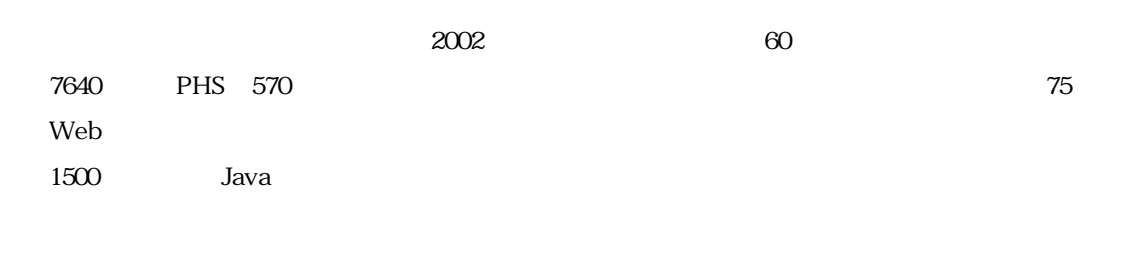

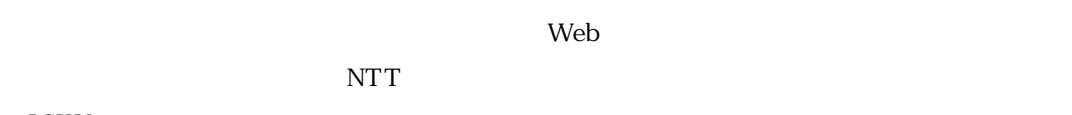

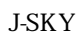

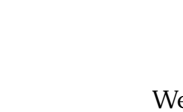

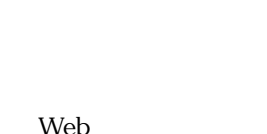

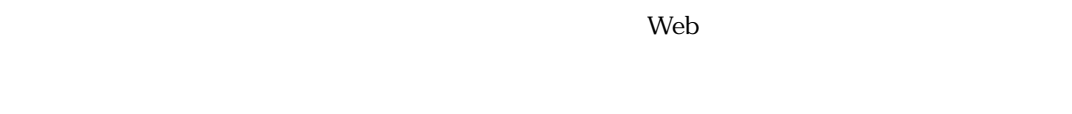

 $\text{NTT}$  1999

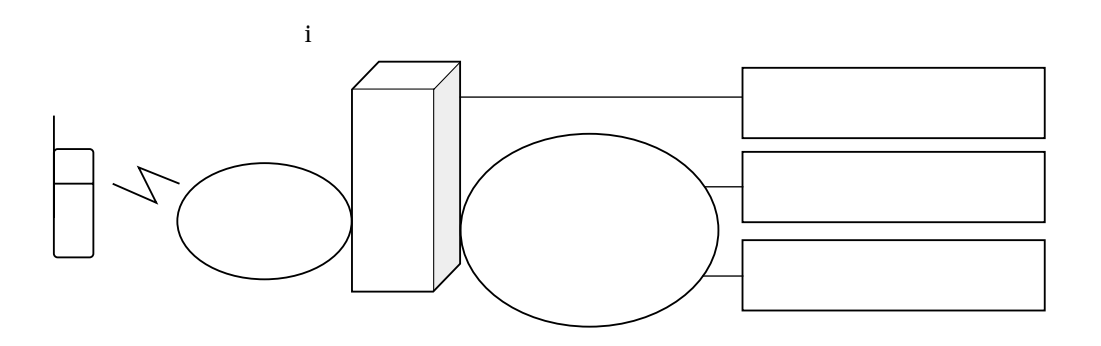

 $\text{NTT}$ 

Web HTML Compact HTML

ing Java the State State State State State State State State State State State State State State State State S

 $\rm{NTT}$ 

web web the web that the web the set of the web that the web

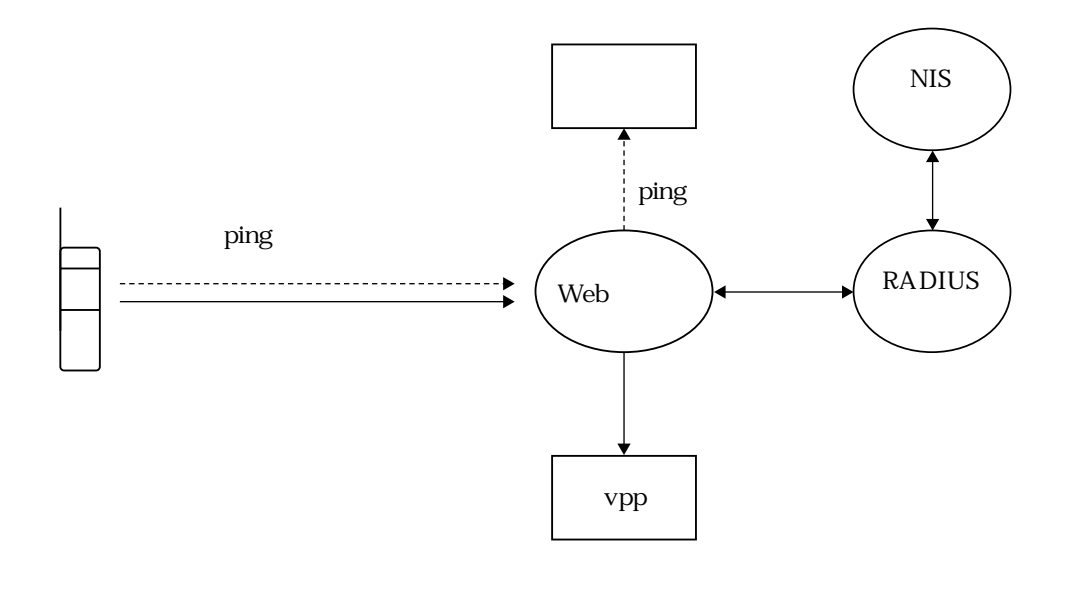

 $\vee$  The URL Set of the URL Set of the URL Set of the URL Set of the URL Set of the URL Set of the URL Set of the URL Set of the URL Set of the URL Set of the URL Set of the URL Set of the URL Set of the URL Set of the U http://www2.itc.nagoya-u.ac.jp/mobile.html 名古屋大学情報連携委請センター **ITCNU** 休止予定 サーバ動作確認 アクセスのご案内 ITC user only gpcs • VPPジョブ処理状況  $Vpp$ , and the mucc • 前日までの負担金累計 •ファイル使用量 • 連絡先一覧 • アブリ gpcs vpp nucc ping  $\mathbf{alive}$ アプリ  $\frac{1}{2}$  ping  $\lambda$  Web

gpcs vpp J-SKY ITC user only  $ID$  $ID$ 

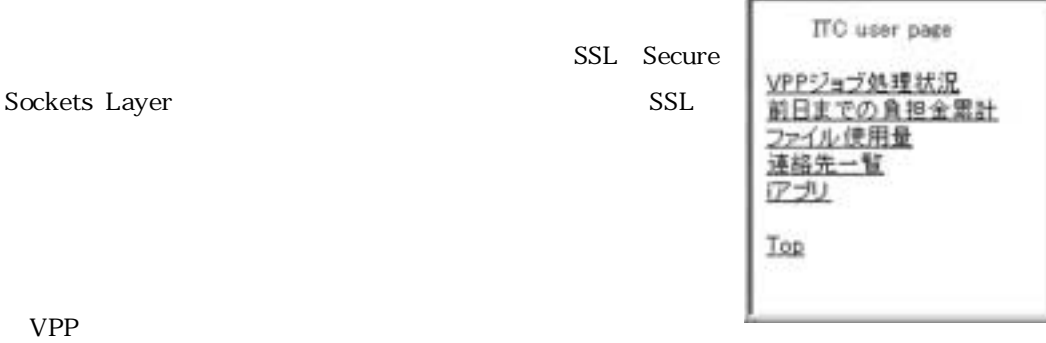

<mark>。</mark>

 $VPP$ 

<mark>。ここに、ここにはサーバルの</mark>では、ここに表示します。

 $CPU$ 

ChargeChk

 $\mathbf{Web}$ 

 $24$ 

iアプリのダウンロードページで「ChargeChk」を選択すると,携帯電話情報をWebサー

 $\lambda$  Web the Web that  $\lambda$ 

造番号とユーザ認証を行ったときのユーザIDをデータベースに登録し,後で「ChargeChk」

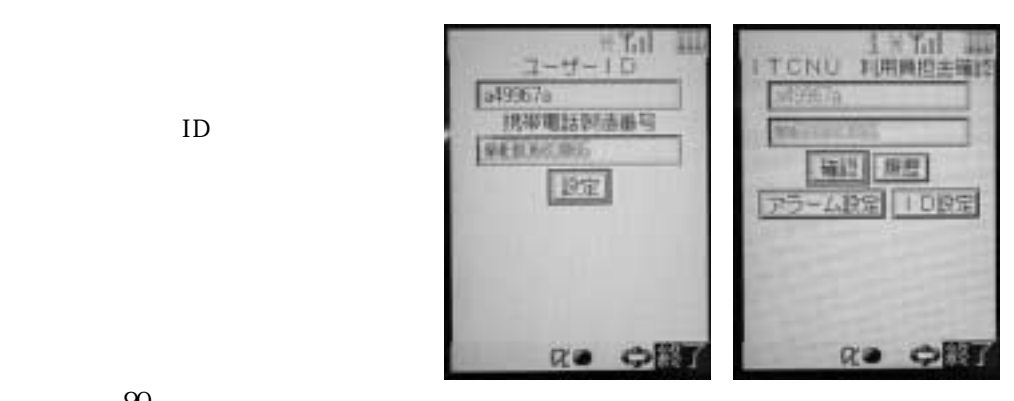

 $90$ 

ChargeChk

 $\sim$  90  $\sim$ 

ChargeChk

ChargeChk

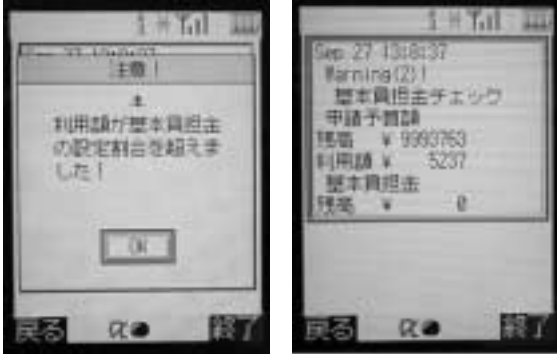

ChargeChk

ChargeChk

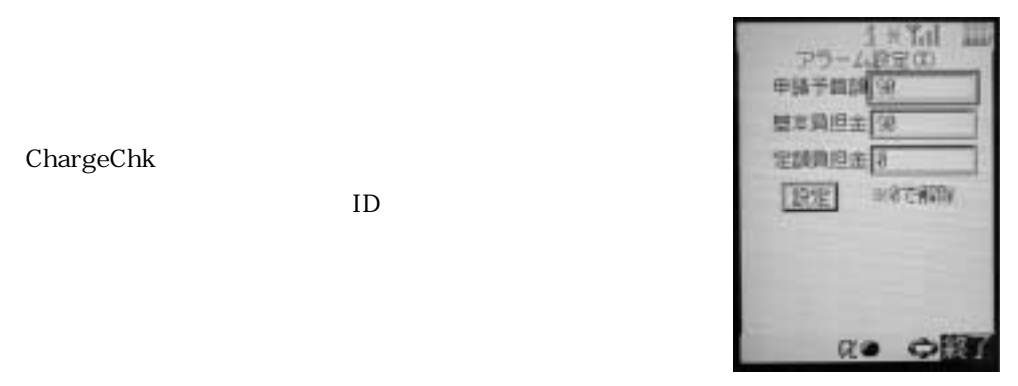

ChargeChk

 $24$ 

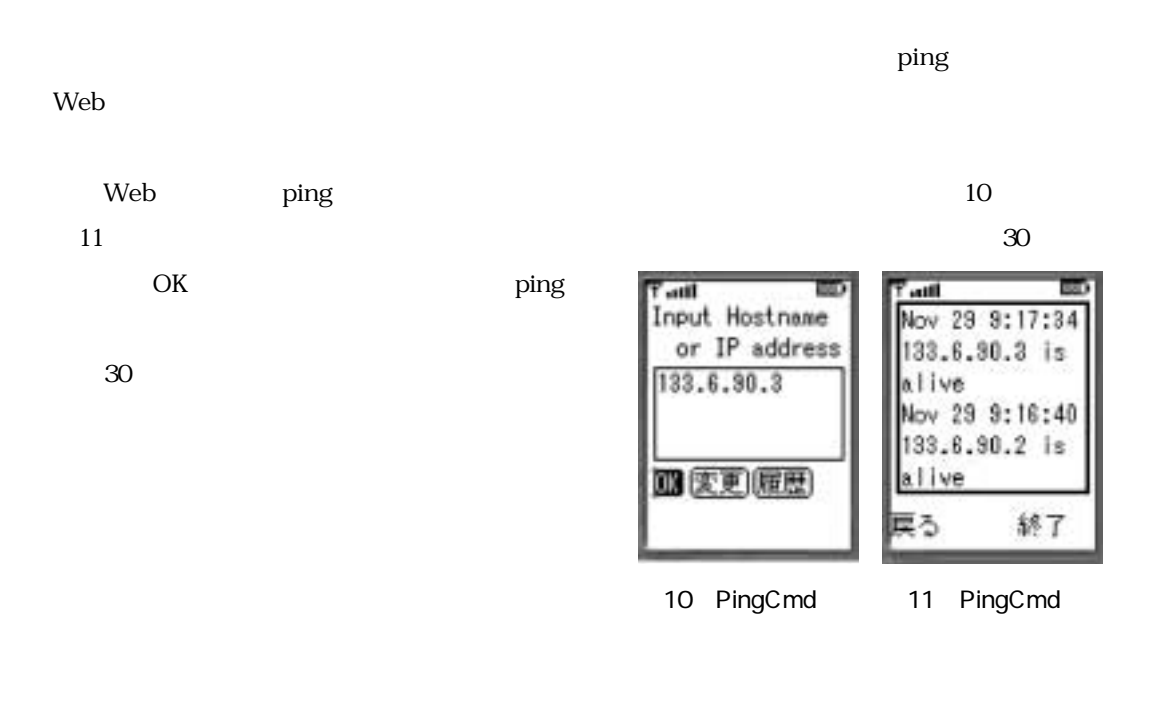

 $Web$ 

 $PC$ 

 $\overline{\text{NTT}}$ 

 $504$ 

2001. .28 2001. .1 3.有限会社ユーエヌアイ研究所:「iアプリAPIリファレンス」 翔泳社 2001.7.18 4.http://www.nttdocomo.co.jp/mc-user/i/index.html